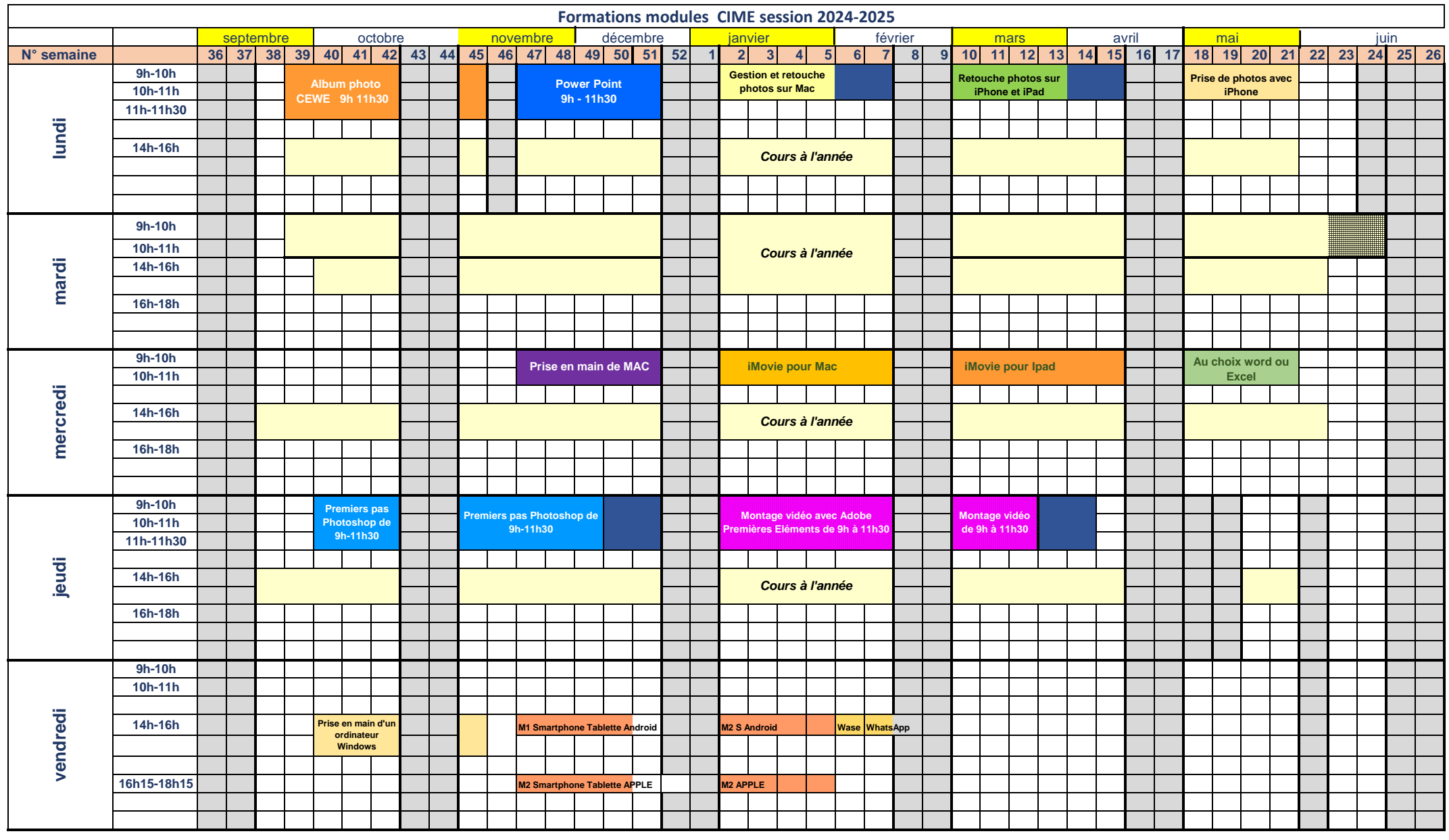

**Journée pour complément de formation iMovie pour Mac Smartphones - Wase - WhatSaap (Christophe)**

**Retouches photos sur iPad Module prise en main d'un ordnateur (Jacques)**